# Mutliple Regression

Oliver d' Pug

2022-11-10

## **Sample Data**

The following code creates a couple of sample data frames that we will use in our examples.

```
sex = c(rep("Female",12),rep("Male",7))
mass = c(36.1, 54.6, 48.5, 42.0, 50.6, 42.0, 40.3, 33.1, 42.4, 34.5,
         51.1, 41.2, 51.9, 46.9, 62, 62.9, 47.4, 48.7, 51.9)
rate = c(995, 1425, 1396, 1418, 1502, 1256, 1189, 913, 1124, 1052,
       1347, 1204, 1867, 1439, 1792, 1666, 1362, 1614, 1460)
bps5.4.9 = data.frame(sex, mass, rate)htwt = read.csv("http://facweb1.redlands.edu/fac/jim_bentley/downloads/math111/htwt.csv")
htwt$Group = factor(htwt$Group,levels=c(1,2),labels=c("Male","Female"))
hospitals = read.csv("http://facweb1.redlands.edu/fac/jim_bentley/downloads/math111/hospitals.csv")
```
Note that the plus signs  $(+)$  at the beginning of the lines are there to indicate that R is reading from a new line. They should not be entered as part of the code.

We can now check to see if the data frames have been created by entering

 $ls()$ 

## [1] "bps5.4.9" "hospitals" "htwt" "mass" "rate" "sex"

Note that the listing also shows the individual variables that were used to create the data frame. These can be deleted by using rm().

```
rm("sex","mass","rate")
ls()
```
## [1] "bps5.4.9" "hospitals" "htwt"

# **Loading R Packages**

```
### load required packages
p_load(ggplot2)
```
## **Testing The Population Mean**

#### **The One Sample Test**

A simple test for the population mean of the **Weight** variable in the **htwt** data can be obtained via the **t.test** function. To compute the one sample t-test of  $H_0: \mu = 145$  we enter:

```
t.test(htwt$Weight, mu=145, alternative='two.sided',
       conf.level=.95)
```

```
##
## One Sample t-test
##
## data: htwt$Weight
## t = -0.56003, df = 19, p-value = 0.582
## alternative hypothesis: true mean is not equal to 145
## 95 percent confidence interval:
## 119.4182 159.7818
## sample estimates:
## mean of x
## 139.6
```
An equivalent test of  $H_0: \mu = 145$  may be carried out using a linear model via the **lm** function.

```
summary(lm((Weight-145)~1, data=htwt))
```

```
##
## Call:
\## lm(formula = (Weight - 145) ~ 1, data = htwt)
##
## Residuals:
## Min 1Q Median 3Q Max
## -57.60 -31.35 -16.10 27.15 88.40
##
## Coefficients:
## Estimate Std. Error t value Pr(>|t|)
## (Intercept) -5.400 9.642 -0.56 0.582
##
## Residual standard error: 43.12 on 19 degrees of freedom
```
Notice that adding the coefficient from the model to the hypothesized mean gives the sample mean. That is  $145 + (-5.4) = 139.6$ . Note, too that the p-values computed by **t.test** and **lm** are the same  $(p = 0.582)$ .

### **The Two Sample Test**

A simple test to compare the male and female population means of the **Weight** variable in the **htwt** data can also be obtained via the **t.test** function. To compute the two sample t-test of  $H_0: \mu_m = \mu_f$  we enter:

```
t.test(Weight~Group, alternative='two.sided', conf.level=.95,
       var.equal=TRUE, data=htwt)
```

```
##
## Two Sample t-test
##
## data: Weight by Group
## t = 1.4903, df = 18, p-value = 0.1534
## alternative hypothesis: true difference in means between group Male and group Female is not equal to
## 95 percent confidence interval:
## -11.4713 67.4713
## sample estimates:
## mean in group Male mean in group Female
## 155 127
```
An equivalent test of  $H_0: \beta_1 = 0 = \mu_m - \mu_f$  may be carried out using a linear model via the **lm** function.

```
summary(1m(Weight~Group, data=htwt))
```

```
## Call:
## lm(formula = Weight ~ Group, data = htwt)
##
## Residuals:
## Min 1Q Median 3Q Max
## -68.00 -31.50 -6.50 31.25 73.00
##
## Coefficients:
## Estimate Std. Error t value Pr(>|t|)
## (Intercept) 155.00 13.93 11.12 1.69e-09 ***
## GroupFemale -28.00 18.79 -1.49 0.153
## ---
## Signif. codes: 0 '***' 0.001 '**' 0.01 '*' 0.05 '.' 0.1 ' ' 1
##
## Residual standard error: 41.8 on 18 degrees of freedom
## Multiple R-squared: 0.1098, Adjusted R-squared: 0.06039
## F-statistic: 2.221 on 1 and 18 DF, p-value: 0.1534
```
Notice that intercept term (155) is the sample mean for the males. The sample mean for the females is the model evaluated for a female  $(155 + (-28) = 127)$ . As in the one sample problem the p-values computed by **t.test** and  $\text{Im}$  are the same  $(p = 0.153)$ .

## **Correcting for Height**

It is fairly clear from graphing **Weight** as a function of **Height** that when modeling a person's weight we should correct for height. While this cannot be accomplished using a t-test, a linear model makes the correction fairly easy.

```
ggplot(htwt, aes(x=Height, y=Weight)) +geom_point() +
 geom_smooth(method="lm", formula="y~x", se=FALSE)
```
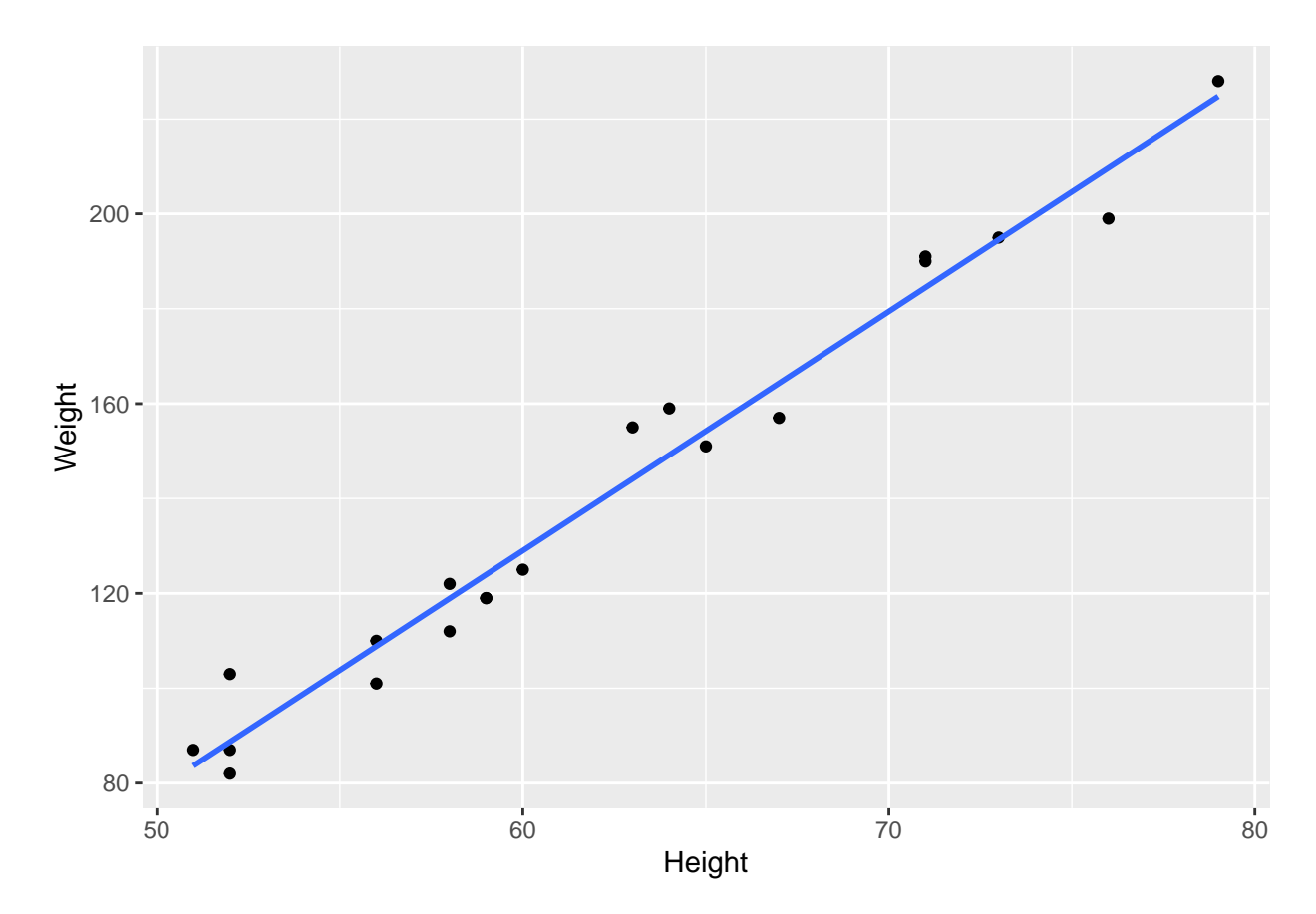

To test for  $H_0: \beta_1 = 0$  when controlling for **Height** using the model

```
Weight = \beta_0 + \beta_1Female + \beta_2Height + \epsilon
```
we compute

```
htwt.lm.group.height = lm(Weight~1+Group+Height, data=htwt)
htwt.predict <- cbind(htwt, predict(htwt.lm.group.height, interval = 'confidence'))
ggplot(htwt.predict, aes(x=Height, y=Weight, group=Group)) +geom_point() +
  geom_line(aes(Height, fit, col=Group ))
```
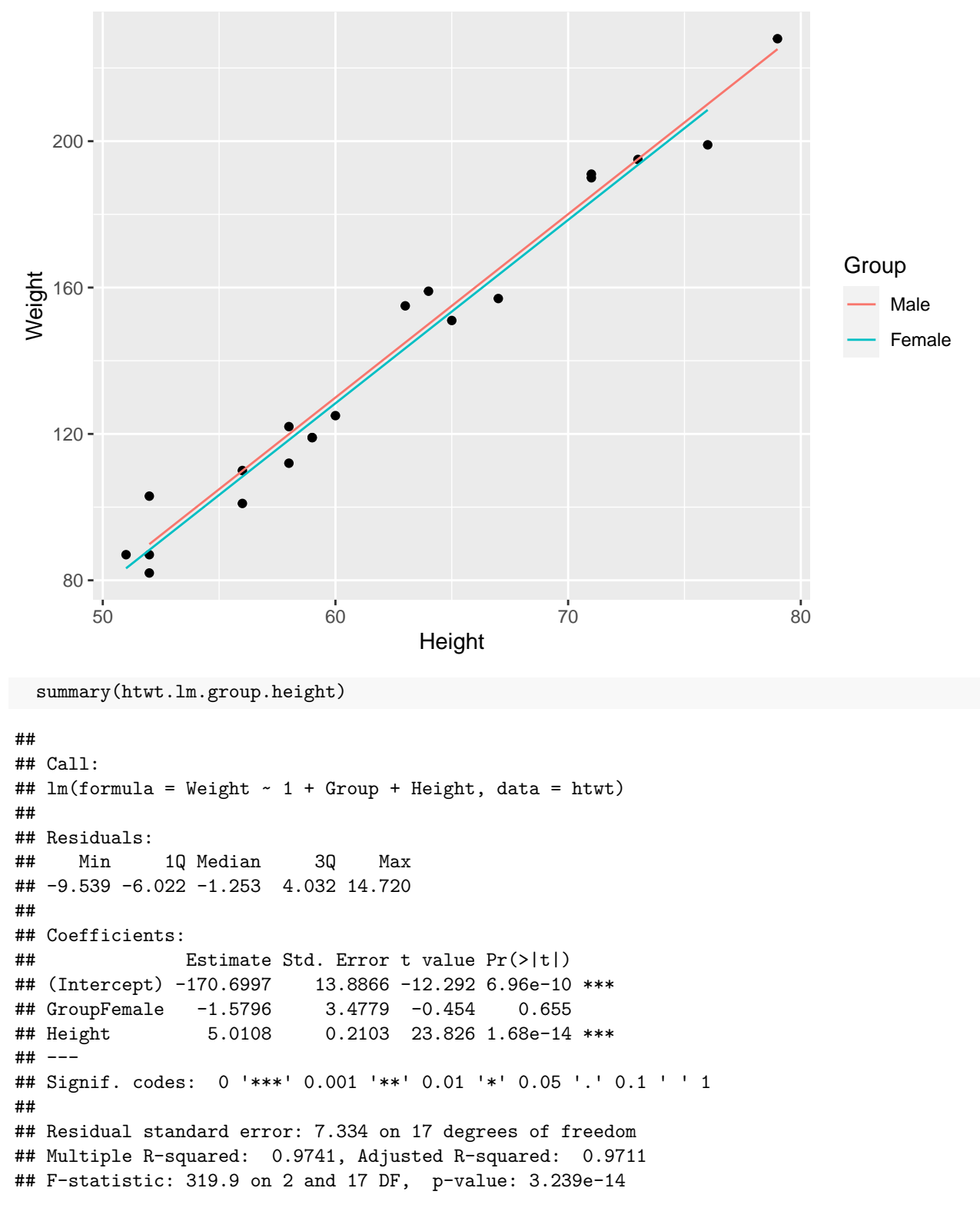

Notice that as before there does not appear to be a difference between females and males  $(p = 0.655)$ . However, it is clear that **Height** is predictive of **Weight**  $(p < 0.001)$ .

# **Interaction Terms**

At this point we may be convinced that no differences exist in the weights of our two groups. Clearly the means for this sample are not significantly different. A little more insight may be gained by including an interaction term.

We now fit the model

```
Weight = \beta_0 + \beta_1Female + \beta_2Height + \beta_3Female*Height + \epsilon
```

```
htwt.lm = lm(Weight~1+Group*Height, data=htwt)
htwt.predict <- cbind(htwt, predict(htwt.lm, interval = 'confidence'))
ggplot(htwt.predict, aes(x=Height, y=Weight, group=Group)) +geom_point() +
  geom_line(aes(Height, fit, col=Group ))
```
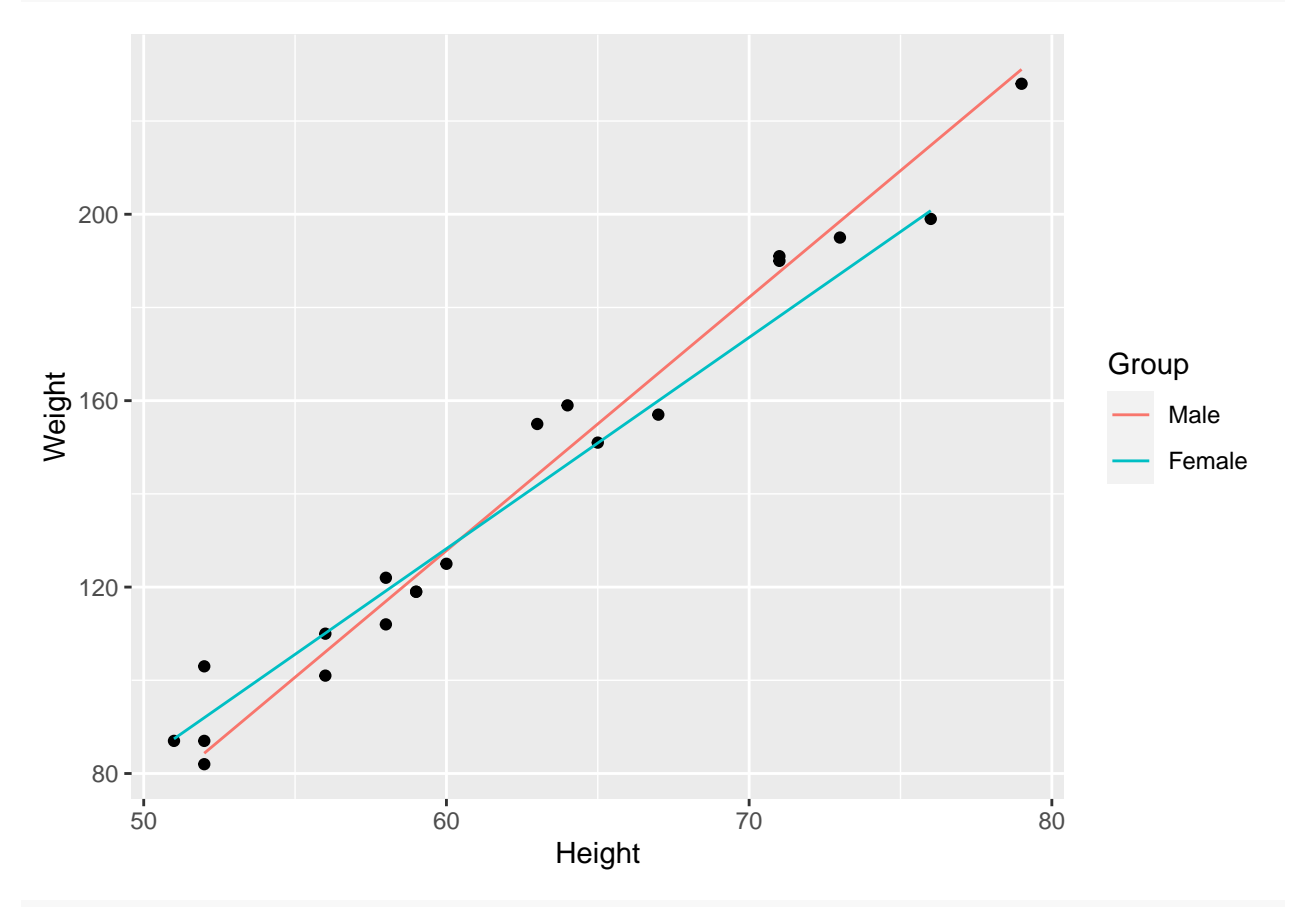

```
summary(htwt.lm)
```
## ## Call: ##  $lm(formula = Weight ~ 1 + Group * Height, data = htwt)$ ## ## Residuals: ## Min 1Q Median 3Q Max ## -9.968 -3.413 -1.104 2.697 13.163 ## ## Coefficients: ## Estimate Std. Error t value Pr(>|t|)

```
## (Intercept) -198.2609 16.6933 -11.877 2.39e-09 ***
## GroupFemale 54.4858 23.2997 2.338 0.0327 *
## Height 5.4348 0.2547 21.340 3.51e-13 ***
## GroupFemale:Height -0.9013 0.3713 -2.427 0.0274 *
## ---
## Signif. codes: 0 '***' 0.001 '**' 0.01 '*' 0.05 '.' 0.1 ' ' 1
##
## Residual standard error: 6.463 on 16 degrees of freedom
## Multiple R-squared: 0.9811, Adjusted R-squared: 0.9775
## F-statistic: 276.6 on 3 and 16 DF, p-value: 5.425e-14
```
It is now clear that not only is height predictive of weight  $(p < 0.0001)$ , more importantly, females and males put weight on differently. Since the interaction term is significant  $(p = 0.0274)$  this indicates that their slopes are different with the women putting on about one pound less per inch than the men.

Diagnostic plots can be generated by using the **plot** function on the **lm** object, **htwt.lm**. The four diagnostic plots that are the default plots. The analysis of variance table may also be generated.

plot(htwt.lm)

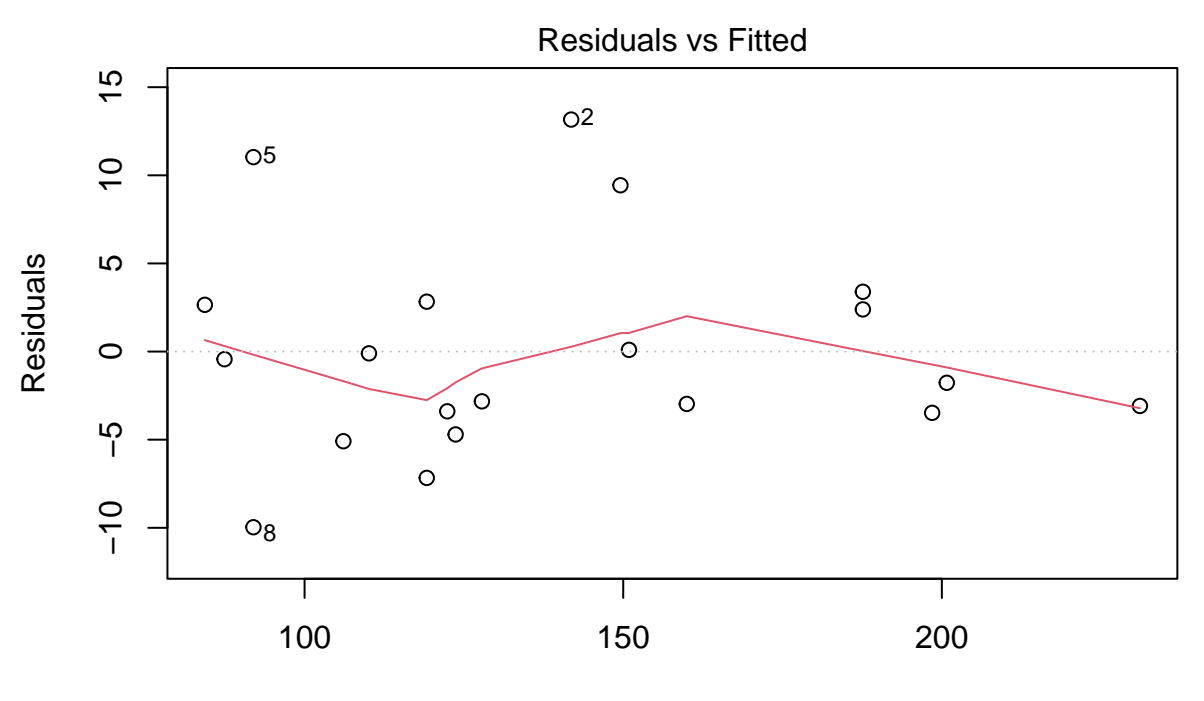

Fitted values  $Im(Weight \sim 1 + Group * Height)$ 

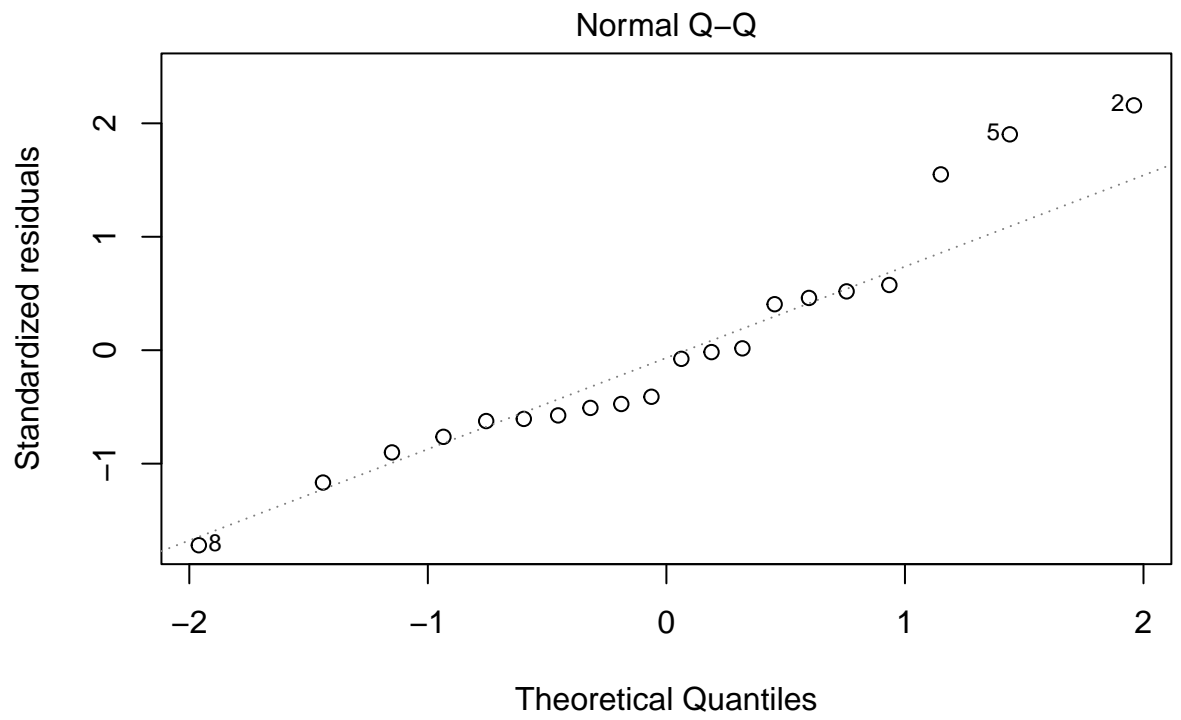

lm(Weight ~ 1 + Group \* Height)

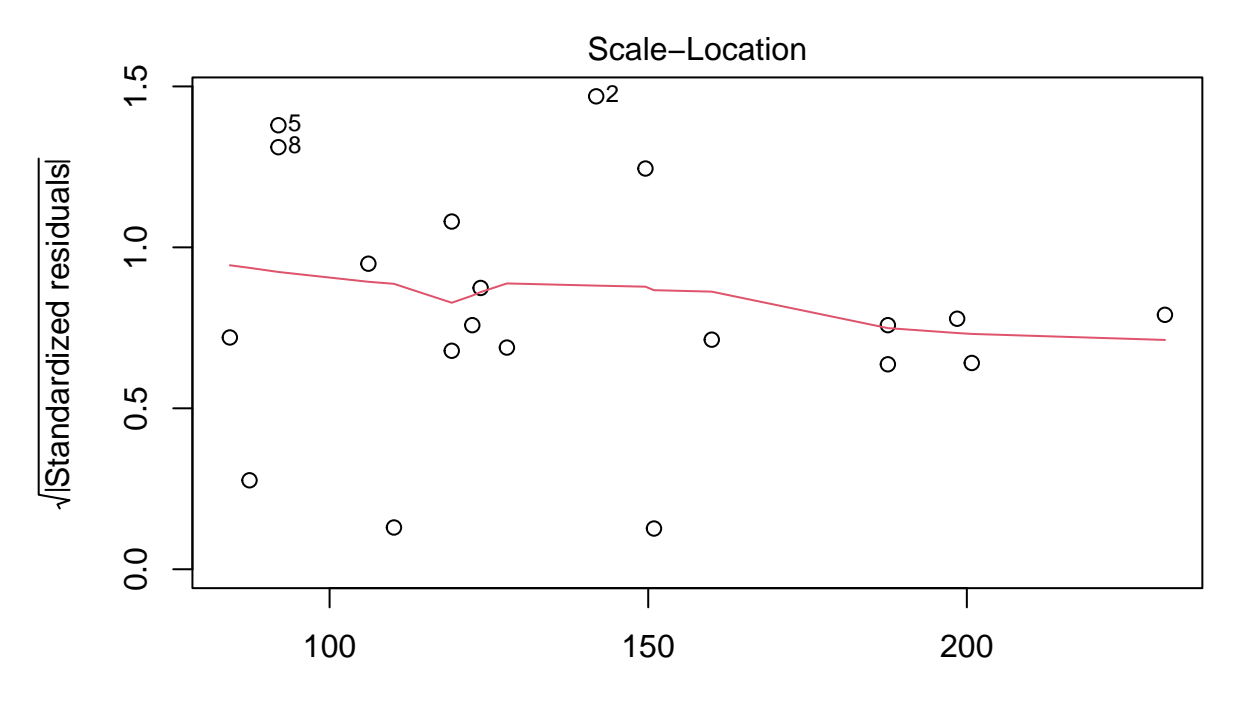

Fitted values lm(Weight ~ 1 + Group \* Height)

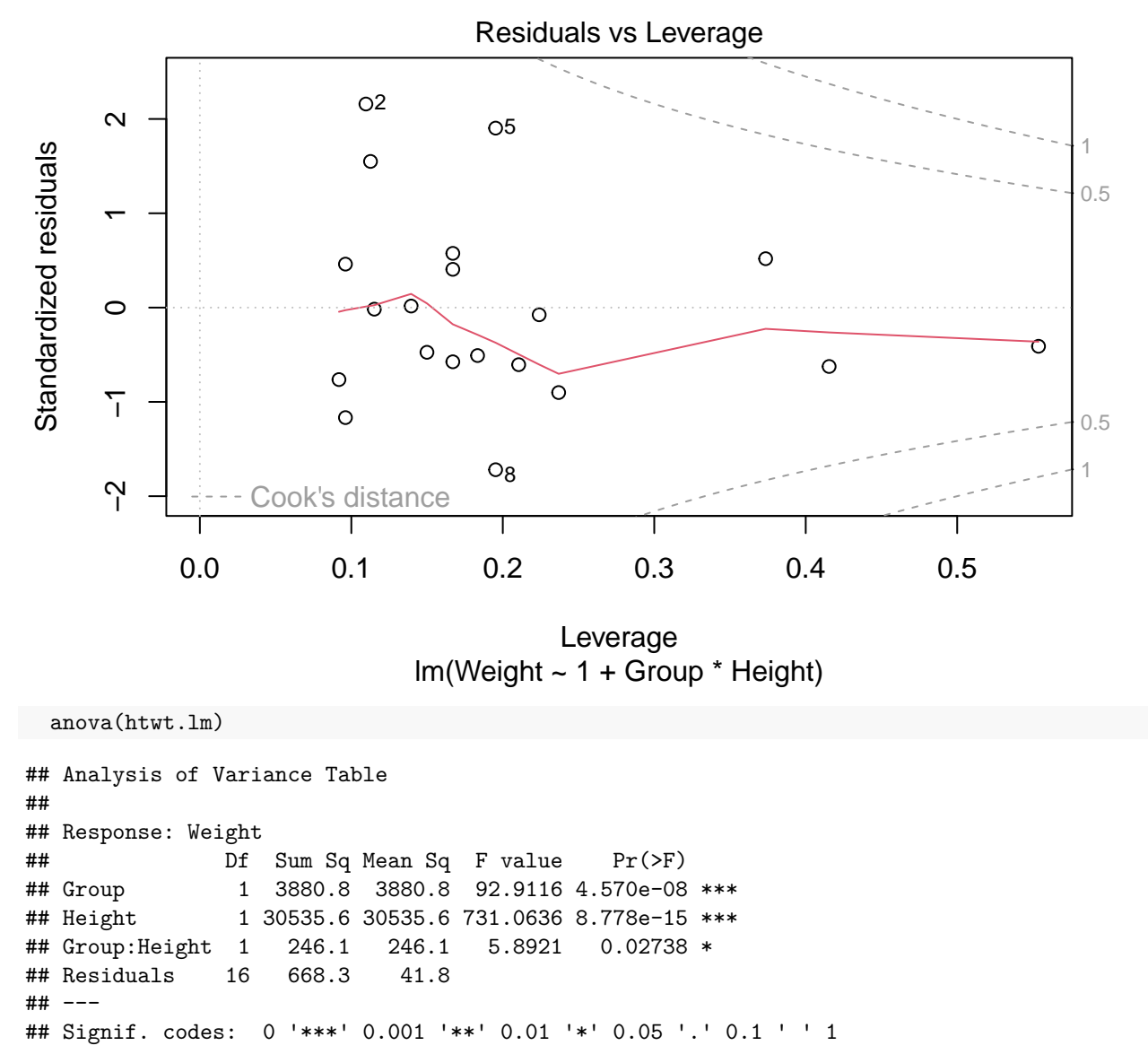

The question of mean differences is thus shown to be the wrong question. The investigator should have been looking to see if men and women put on an equivalent number of pounds for each inch difference in height. This is something that is not apparent when looking at t-tests.